#### An Animatable and Testable Specification Documentation Tool

**Tomohiro Oda** Keijiro Araki Yasuhiro Yamamoto Kumiyo Nakakoji Hiroshi Sako Han-Myung Chang Peter Gorm Larsen

# outline

- background
- demo
- ViennaDoc: overview
- html
- discussions
- summary

# background

# Who cares functional specifications?

- formal specification engineers
- architects/designers/implementors
- test enginners
- document (manuals, references,...) writers
- UI designers
- development managers
- product owners
- end user representatives

ViennaTalk is an environment for exploratory specification

#### **● communication media**

- with UI designers ... Lively Walk-Through
- with web frontend engineers ... Webly Walk-Through
- **to fill gaps** between formal engineers and **stakeholders with less formal engineering background**
- powered **by animation**
	- using VDMJ
	- using Smalltalk transpiler
	- provides web API for animation 5

# [demo](https://viennatalk.org/ViennaDoc/counter.html)

# ViennaDoc: overview

# formal specification and specification document should be **engaged**

**operations inc : () ==> nat -- increments inc() == (count := count + 1; return count);**

**The inc operation increments the count and returns it.**

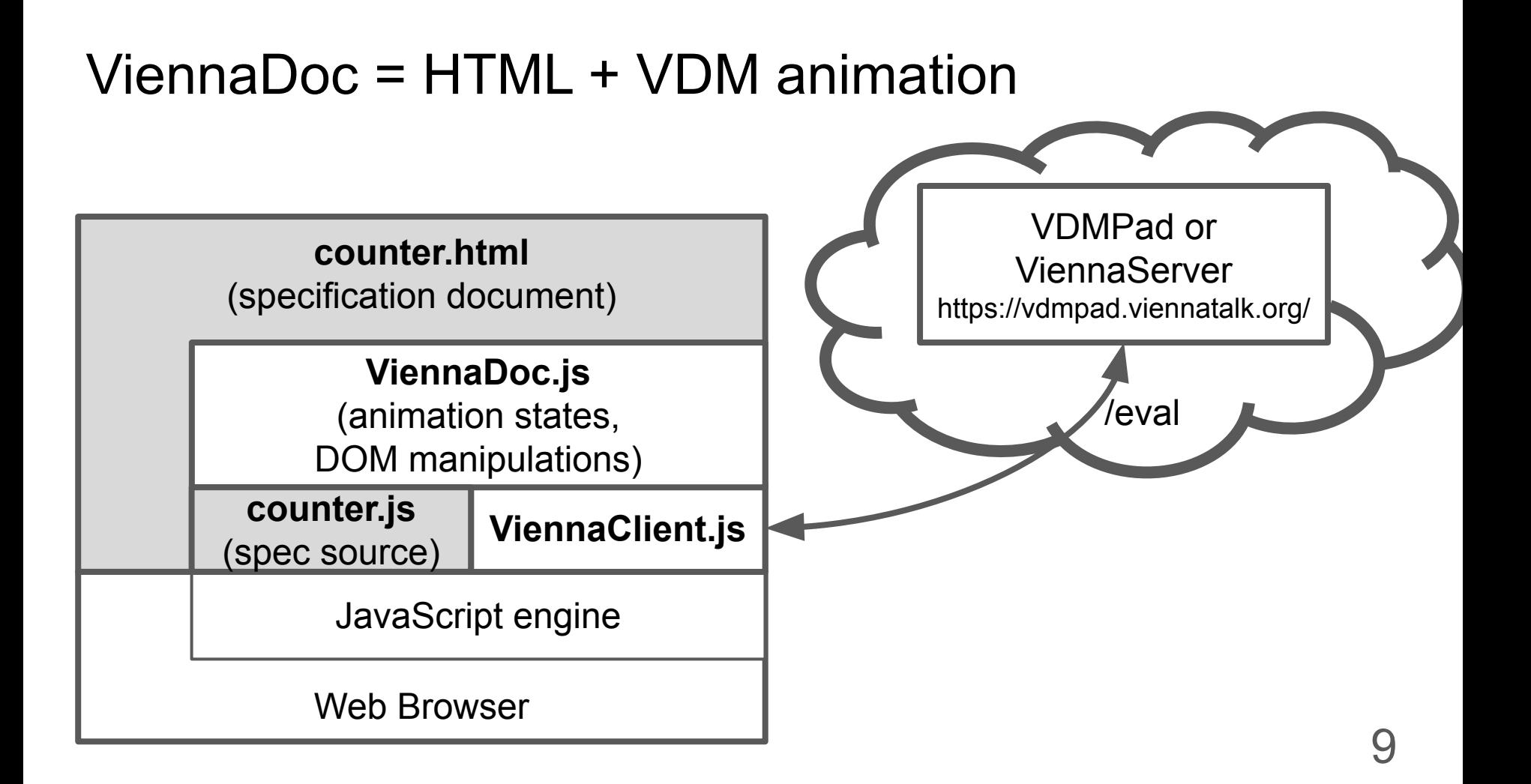

JavaScript library enables HTML documents

- to include specification source,
- to insert buttons to evaluate quoted expressions, and
- to test assertions on the browser.

JavaScript library enables HTML documents

- to include specification source,  $\rightarrow$  to keep the document up-to-date
- to insert buttons to evaluate quoted expressions, and
- to test assertions on the browser.

JavaScript library enables HTML documents

● to include specification source,

- to insert buttons to evaluate quoted expressions, and  $\rightarrow$  to explain by animating the formal spec
- to test assertions on the browser.

- JavaScript library enables HTML documents
- to include specification source,
- to insert buttons to evaluate quoted expressions, and
- to test assertions on the browser.  $\rightarrow$  to confirm consistency with the formal spec

# html

#### load

<script src="ViennaClient.js"></script> <script src="ViennaDoc.js"></script> <script src="Counter.js"></script>

#### source inclusion

<code vienna="source" src="Counter`inc">  $\langle$ /code>

#### evaluation

<code vienna="eval" prestates="count" poststates="count" module="Counter"> inc()  $\langle$ /code>

17

### watch expression

<code vienna="watch" module="Counter"> counter

 $\langle$ /code>

#### assertion

```
<code vienna="assert" 
        module="Counter"
        prestates="count=6"
        eval="mk_(reset(), count).#2">
\bigcap\langle/code>
```
# discussions

- VDM spec and html managed sperately
- best for online browsing
- processed on a browser (testing/animating)

# ViennaDoc vs LaTeX literate styles

- one can choose either monolithic or modular
- best for printing
- processed at build-time (e.g. testing a doc)

# LaTeX / ViennaDoc / VDMPad

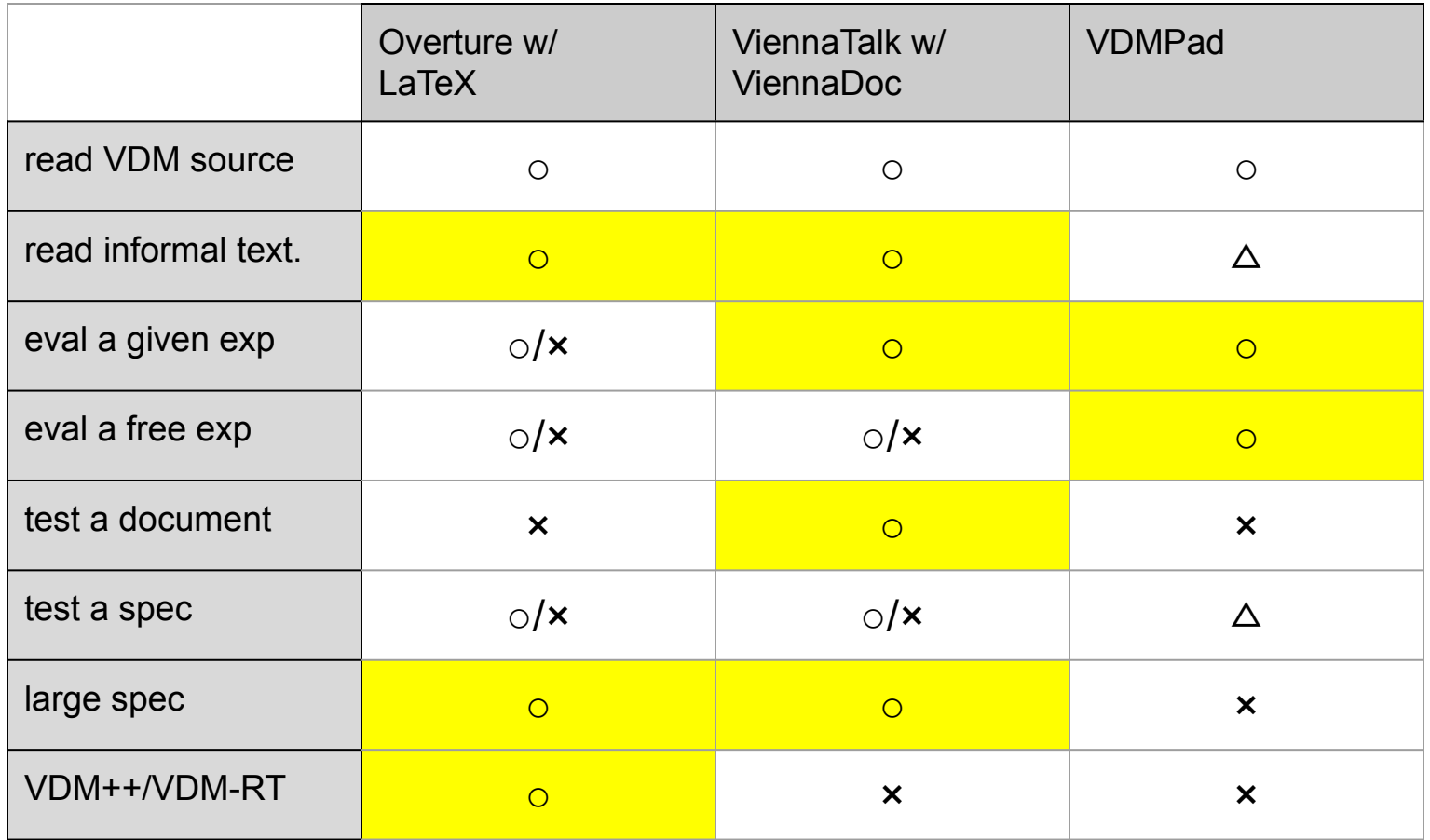

22

# Specification document in the "programming-as-common-literacy" era

Hypothetical assumptipon:

- In near future, **most stakeholders will have** a certain level of **programming skills**.
- We don't have to **hide** formal specifications. We can simply **explain** them in **a plain specification language** and **a plain natural language**.

# **Summary**

# Formal Specifications and Specification Documents

# Summary

ViennaDoc provides specification documents

- to **include VDM source** for the constructs of concern,
- to **exemplify behaviors** of a particular functionality, and
- to **validate the document** by assertions

for **readers with programming literacy skills**

#### **demo page:**

https://viennatalk.org/ViennaDoc/counter.html

# We need **more**!

- diagram notation like VDMPad
- previews on ViennaTalk
- in-browser authoring
- testing infrastructure on CI
- support for handy notations, e.g. markdown, pillar
- export to static documents, e.g. epub, LaTeX, pdf
- integration / collaboration with Paul's HTML generator
- VDM-SL language tutorial